miniloop.vi C:\Documents and Settings\ingvald\Desktop\miniloop.vi Last modified on 17.11.2003 at 16:42 Printed on 17.11.2003 at 17:05

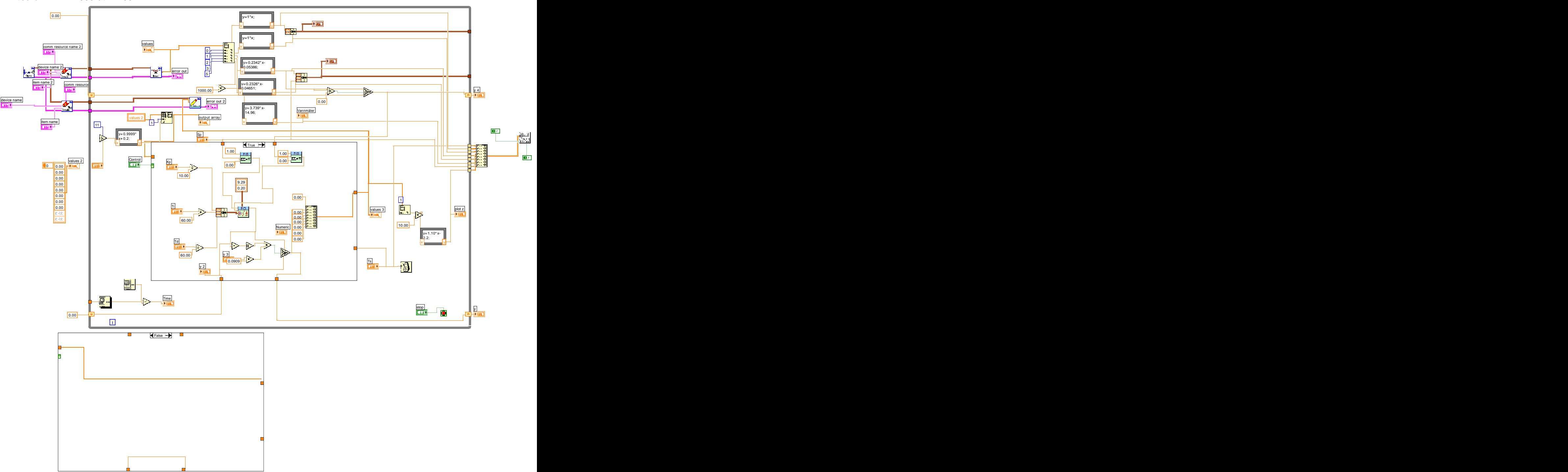

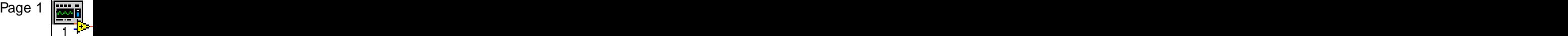

[This document was created with Win2PDF available at http://www.daneprairie.com.](http://www.daneprairie.com) The unregistered version of Win2PDF is for evaluation or non-commercial use only.